# جامعة الملك سعود الدليل اإلرشادي للهوية المطورة

اإلصدار رقم 3.0

إعداد: وحدة إدارة الهوية  $id@$ ksu.edu.sa البريد الإلكتروني الهاتف: 0118064065

 $\ddot{a}$   $\sim$   $\circ$   $L$  $\Rightarrow$  $\tilde{\mathcal{X}}$ الملك سعود 1957 King Saud University

## جامعة الملك سعود .<br>الدليل الإرشادي للهوية المطورة

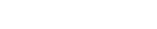

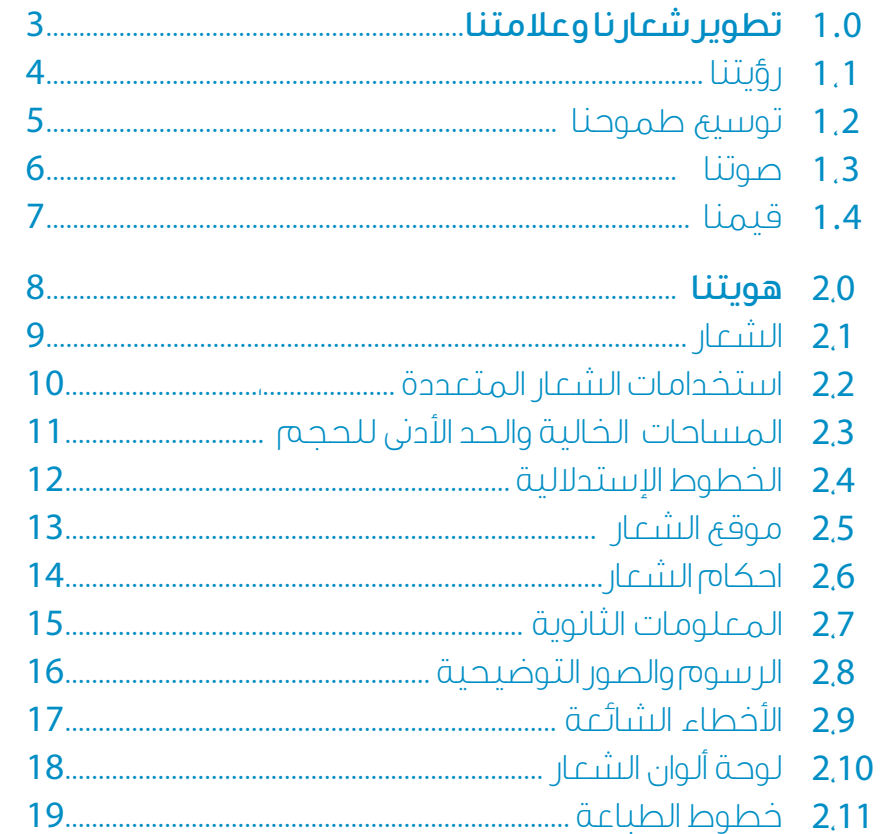

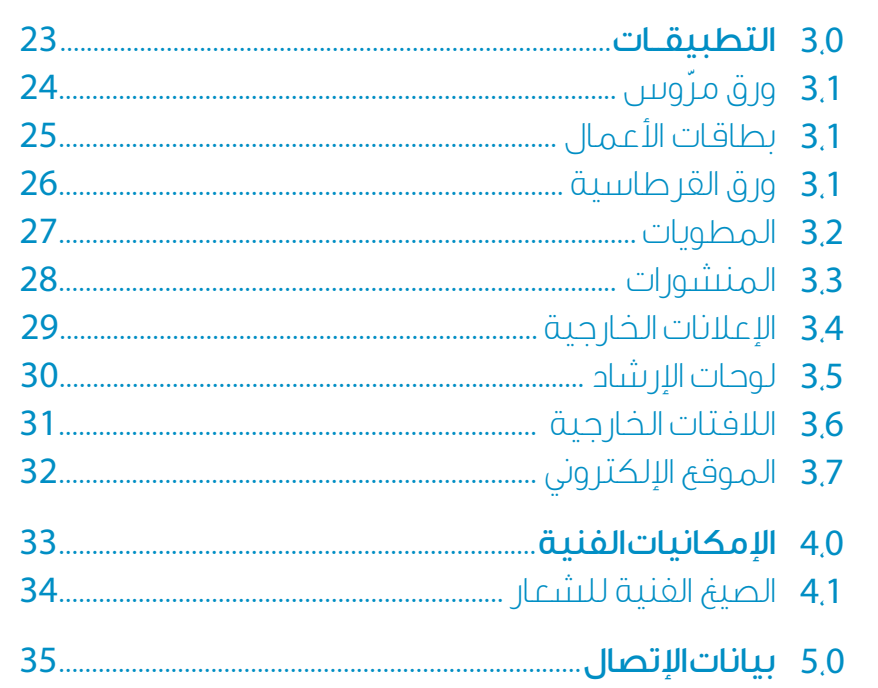

## المحتويات

## تطوير شعارنا وعالمتنا

تؤكد هوية جامعة الملك سعود المطورة مكانتها المتميزة في الطليعة بين الجامعات العالمية المرموقة .

توضح الصفحات التالية آلية تنفيذ الهوية المطورة للجامعة.

جامعة الملك سعود صفحة 4 الدليل اإلرشادي للهوية المطورة

# رؤيتنا :2030 الريادة العالمية والتميز في بناء مجتمع المعرفة

توسيع طموحنا

## 1.2 وعدنا

ٍ نحن في تحد مع أنفسنا من أجل التطوير.

- • ٍ ال نقبل في جامعة الملك سعود تقديم تعليم عام وتقليدي فقط؛ لذا نحن في تحد مع أنفسنا من أجل التطوير . ونكون في أحسن أحوالنا، ونحن نعمل ما في وسعنا من أجل تطوير ما نقوم به.
- •نسعى جاهدين لتقديم تجربة تعليمية مميزة، وإنتاج بحوث إبداعية حديثة، وخدمة المجتمع، والمساهمة في بناء اقتصاد المعرفة والسعي قدماً نحو استمرار التقدم وتوظيف التقنية ، والشراكات الدولية.
	- •نبذل مساعينا من أجل بلوغ الجامعة العالمية، وأن تكون في طليعة مؤسسات ّ التعليم والبحوث بحيث تمكن الطالب واألساتذة من التطلع نحو مستقبل مشرق.

## 1.3<br>صوتنا

صوتنا هو نبرة مميزة ذات طريقة وأسلوب يمكننا من التواصل بصريا وشغهيا وتوفر المعايير التي من خاللها يمكن أن تقاس كل وسائل االتصال باآلخرين.

## الريادة

يفتح تواصلنا مجاالت جديدة للفكر؛ فنحن أصيلون ، مميزون ومتجددون .

## الوضوح

تواصلنا باآلخر مباشر و بسيط، بعيداً عن التشويش والتعقيد.

## البساطة

طرق تواصلنا بسيطة وذات تصميم مميز.

## 1.4 قيمنا

قيمنا تحكم سلوكنا حتى نتمكن من الوفاء بوعودنا باإلستمرار.

- •الجودة والتميز
- •القيادة والعمل بروح الفريق
	- •الحرية األكادمية
		- •العدالة والنزاهة
	- •الشفافية والمسائلة
		- •التعليم المستمر

## هويتنا

إن اإلستخدام الفعال للهوية بإستمرار وإتساق في وسائل االتصال، عنصر مهم في بناء اإلعتراف والتميز للهوية.

تقدم الصفحات الآتية عناصر الهوية الأساسية والمرئية لشعار جامعة الملك سعود.

## جامعة الملك سعود صفحة 9 الدليل اإلرشادي للهوية المطورة

## 2.1<br>ھوىتنا

هويتنا الشعار

شعارنا مطور منبعه عراقة الجامعة.

 ,typography KSU the :elements primary three comprises logo Our **Logo** a with rectangle a $\sim$  with rectangle and shield KSU the and shield KSU the and shield KSU the and shield KSU the and shield KSU the and shield KSU the and shield KSU the and shield KSU the and shield KSU the and shield K يتألف شعارنا من ثالثة عناصر رئيسية هي:

-1 اسم جامعة الملك سعود

2- درع جامعة الملك سعود متضمنا (النخلة، السيفين، الكتاب وسنة التأسيس 1957 م)

3- الشكل الذى يحوي اسم جامعة الملك سعود باللغتين ، (شكل مستطيل، مع استدارة أسفل الزاوية اليمنى).

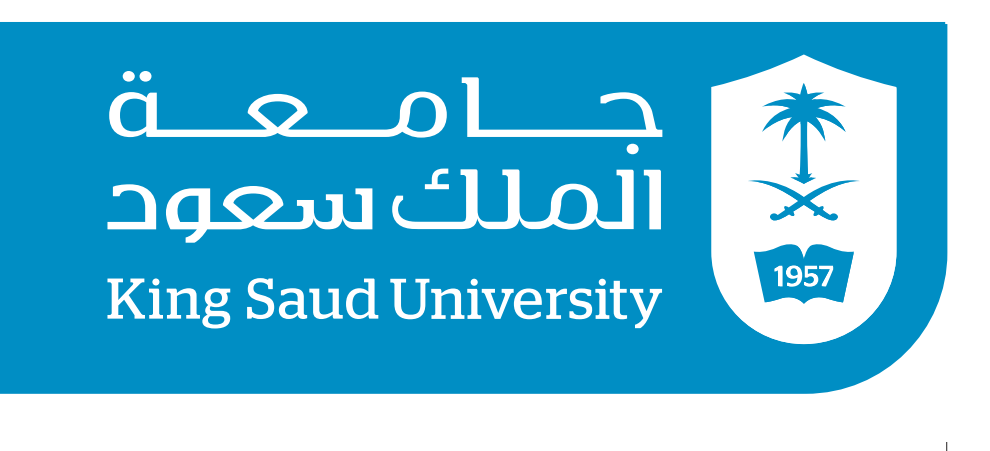

شعار جامعة الملك سعود

## جامعة الملك سعود صفحة 10 الدليل اإلرشادي للهوية المطورة

## استخدامات الشعار المتعددة.

هويتنا •صممت النسخ المختلفة للشعار ليتم تنفيذها عبر مجموعة واسعة من الوسائط اإلعالمية، ويعمل شعارنا بشكل أفضل مع الخلفيات البيضاء أو ذات ذات األلوان الفاتحة.

 •تعد النسخة ذات األلوان المتعددة للشعار هي النسخة المفضلة؛ وينبغي أن تستخدم حيثما كان ذلك ممكنا. وفي حاالت إستثنائيةيمكن إخراج الشعار دون ألوان )أسود وأبيض(.

 • ً في حالة التركيز على عراقة الجامعة يجب إبراز الدرع جنبا إلى جنب مع الشعار .

 •للحصول على أمثلة من هذه التطبيقات يرجى الرجوع إلى الصفحة .17

مالحظة:

– في كل تصميم أو تطبيق للتصميم استخدم دائما القالب الرئيسي للهوية المطوره. - يمنع إعادة رسم شعار جامعة الملك سعود.

درع الجامعة

يستخدم درع شعار الجامعة باأللوان شعار باأللوان الكاملة 木文 .<br>الكاملة (الاصدار المفضل) على جـــــامـــعـــة<br>الملك سعود 本文明 )اإلصدار المفضل( الخلفيات الفوتوغرافية والخلفيات ذات األلوان غير الغامقة. 1957 **King Saud University** يستخدم درع شعار الجامعة باألبيض اللون الأسود جـــــامـــعـــة<br>الملك سعود 本文町  $\frac{1}{1957}$ وأالسود في الحاالت التي تكون فيها )استخدامات في ظروف استثنائية( الطباعة الملونة الكاملة غير متوافرة أو تؤثر سلباً نوعية الطباعة على نوعية الشعار. **King Saud University** لون الشعار االبيض يستخدم الشعار باللون األبيض على )استخدامات في ظروف استثنائية( 本文 الخلفيات الفوتوغرافية والمظلمة داكنة جـــــامـــعـــة<br>الملك سعود 未文画 اللون، وذلك حين تكون الطباعة الملونة الكاملة غير متوافرة. 1957 **King Saud University** 

## 2.2<br>هويتنا

## المساحات الخالية والحد الأدنى للحجم

- •ينبغي دائما أن يحاط شعار جامعة الملك سعود بمساحة فارغة تعرف باسم »مساحة العزل«، وذلك لضمان عدم وجود نصوص أو صور أو رسومات تطغى عليه . يتم احتساب تلك المساحة بحساب قيمة )'X'،
- حيث أن 'X 'يساوى المسافة بين كتابة جامعة الملك سعود والدرع. هذه المساحة تساوى 1 ›X 'في جميع أنحاء شعار جامعة الملك سعود كما هو موضح أدناه.
- •ينبغي زيادة الحد األدنى من المساحة، حيثما كان ذلك ممكنا ، وتم تعيين الحد

األدنى لحجم شعار جامعة الملك سعود، لضمان احتفاظ الشعار بوضوحه وسلامته في الأحجام الصغيرة. فالحد الأدنى لحجم الشعار في الطباعة بطول 40 ملم كما هو موضح أدناه.

هذا هو الحد الأدنى من المواصفات وينبغي زيادته كلما كان ذلك ممكنا.

## مالحظة:

– إستخدم دائما النموذج الأصلي لهوية الجامعة المطورة، ويمنع بتاتا رسم شعار جامعة الملك سعود.

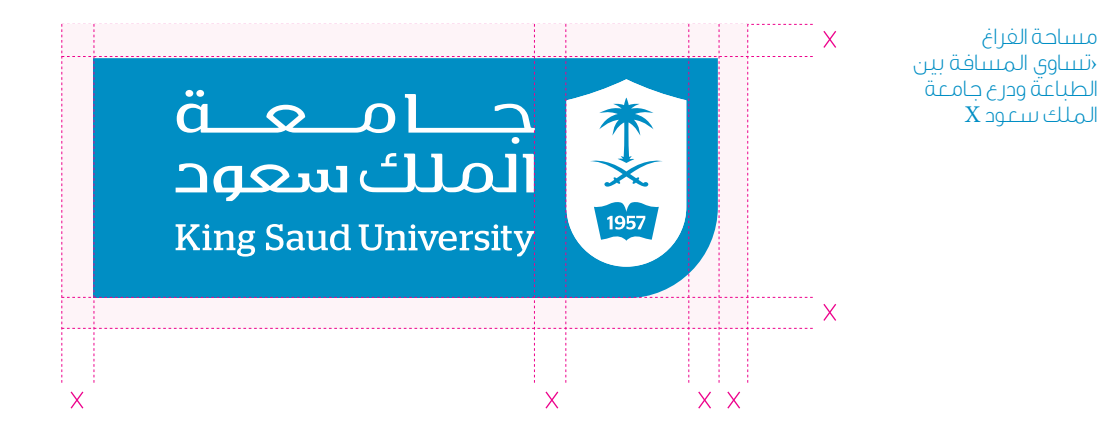

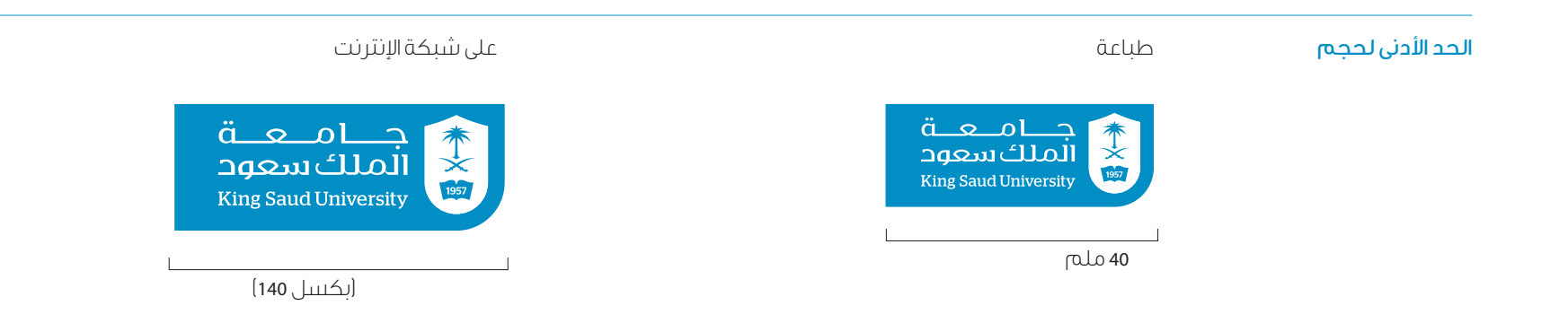

## 2.3<br>ھوپتنا

## الخطوط الإستدلالية

- flexible yet consistent a developed have we ,layouts document For be to elements graphic and titles sub ,titles of placement for grid هويتنا • ُوضعت خطوط التنسيق اإلستداللية مرنة؛ وذلك لتصميم مواصفات الوثائق الصادرة من الجامعة؛ وتتميز الخطوط الإستدلالية بالمرونة لتصميم مواصفات العناوين والعناوين الفرعية والعناصر الرسومية؛ الستخدامها على جميع وسائل التواصل بجامعة الملك سعود.
- تتألف خطوط التنسيق الإستدلالية من ثلاثة أعمدة رئيسية مساوية لعرض شعار جامعة الملك . • صعد حصوت المسيق الإسمدمية من مدة الملك ريبسية لمسوية العربي العدة الملك سعود<br>- سعود. الهوامش الداخليةعلى قيمة ‹X'، وتساوى المسافة بين اموقع كتابة جامعة الملك سعود ستقود، تسورمنس الداسمبية على ميزندة الادار وتنساون المستحدة بين الموضع ما<br>المستحدث في المستحدة العالمية والدرع في نتىعار جامعة الملك سعود.
	- .logo KSU the in shield the of width the to equal are margins Page •هوامش الصفحة تكون مساوية لعرض درع شعار جامعة الملك سعود.

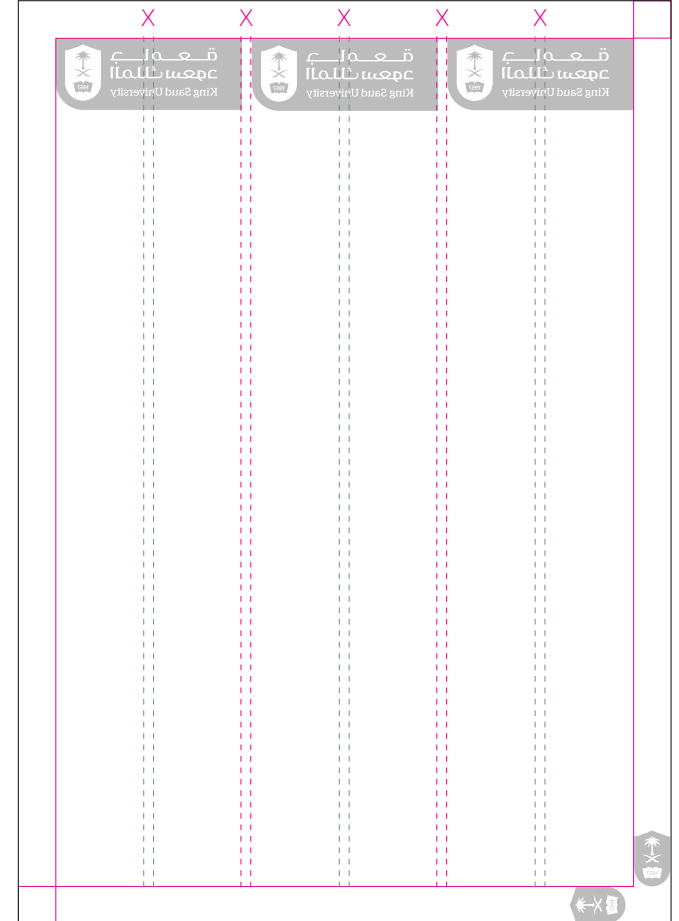

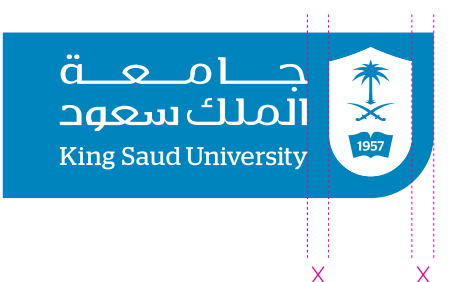

نساوي المسافة **x** بين جامعة الملك سعود و الدرع.

### **2.4 g** هويتنا 2.4

### جامعة الملك سعود صفحة 13 الدليل الإرشادي للهوية المطورة جامعة الملك سعود

## **2.5 position 2.5**

 • ً يظهر شعار جامعة الملك سعود فقط في موقع ثابت؛ وذلك تبعا لحالتي استخدام : as used between the short logo the $\mathcal{L}_\mathcal{A}$  and  $\mathcal{L}_\mathcal{A}$  and  $\mathcal{L}_\mathcal{A}$  and  $\mathcal{L}_\mathcal{A}$  right bottom the at position fixed its in appear and off-sign signature positions fixed two of one in appear ever only should logo KSU The  $\cdot$  يصهر سعار باسته المثب سط

1- أن يستخدم الشعار على أنه توقيع ويظهر في مكان محدد في الزاوية اليمنى<br>- أن يستخدم الشعار استغل الإعلان. والمستخل الإعلان المستخل الأستري والمستخل الأستري المستخل الأستري والمستخدم والمستخدم والمستخدم only should logo the—documentation and literature ,stationery For د ابن پيشت سند از دست را سال ماه موسيق و پيششتر مي ميشان مشتمل مي مرکز به ميچه مي<br>بايد خال الله الله

-2 أن يستخدم الشعار في كل األحوال في مكان ثابت في أعلى الزاوية اليمنى للمطبوعات أمثال: أوراق المكاتبات، المراسالت، والوثائق. .<br>. أعلى الناوية اليمن

## اإلعالنات الخارجية:لوحة اإلعالنات/ إعالنات الطرق/ الالفتات advertising Outdoor documentation / literature / Stationery ملصقات/ البنرات documentation / literature / Stationery advertising Outdoor

## المكاتبات / المراسالت / الوثائق

للغرض المعين .

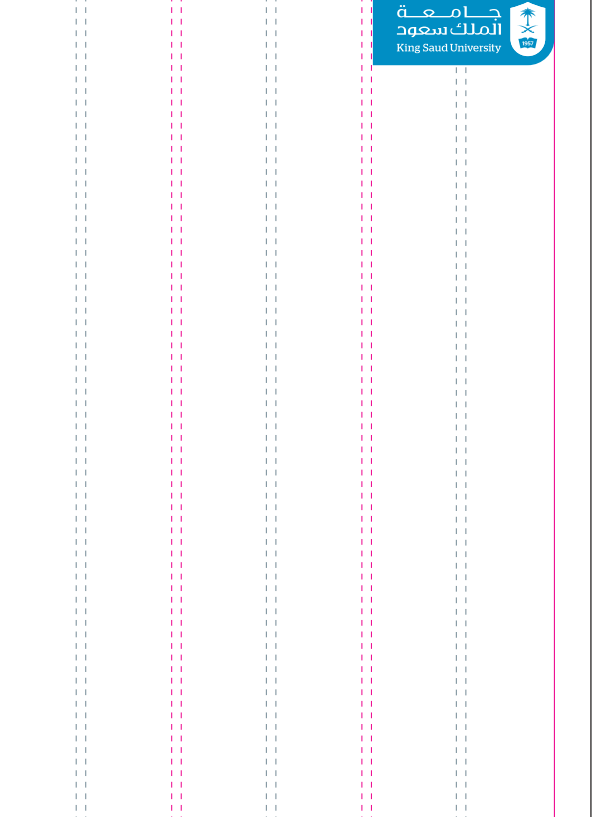

توضح الآمثلة ادناه طريقتي وضع الشعار على ورقة حجم A4 كل منهما

 a as used be should logo the—applications advertising outdoor For right both the at position fixed its in appear and off-signal its in appear and off-signal or  $\alpha$ 

positions fixed two of one in appear ever only should logo KSU The

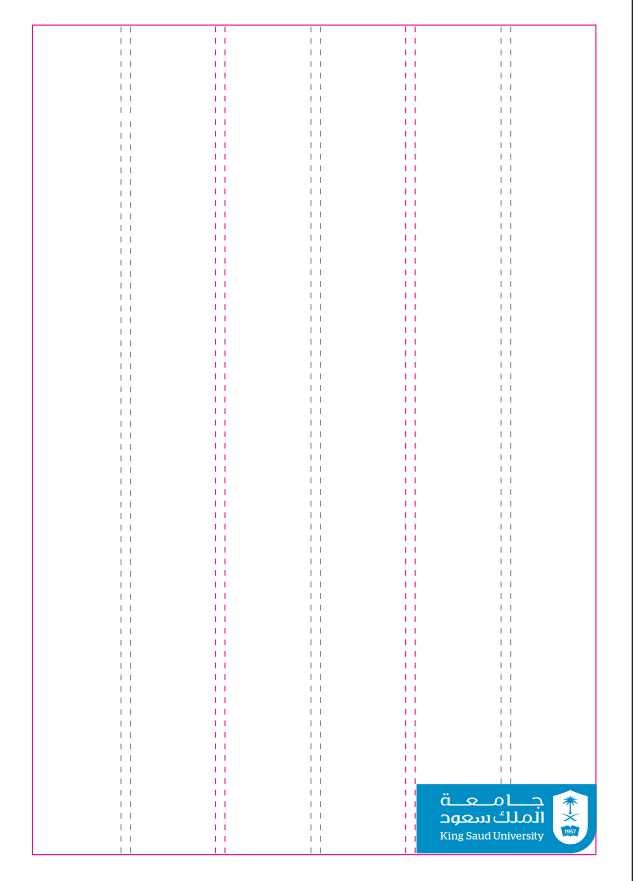

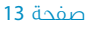

<sub>ن</sub> ور عه حجم **A4** کل منهما

### 2.5 هويتنا موقع الشعار هويتنا

2.6<br>هويتنا

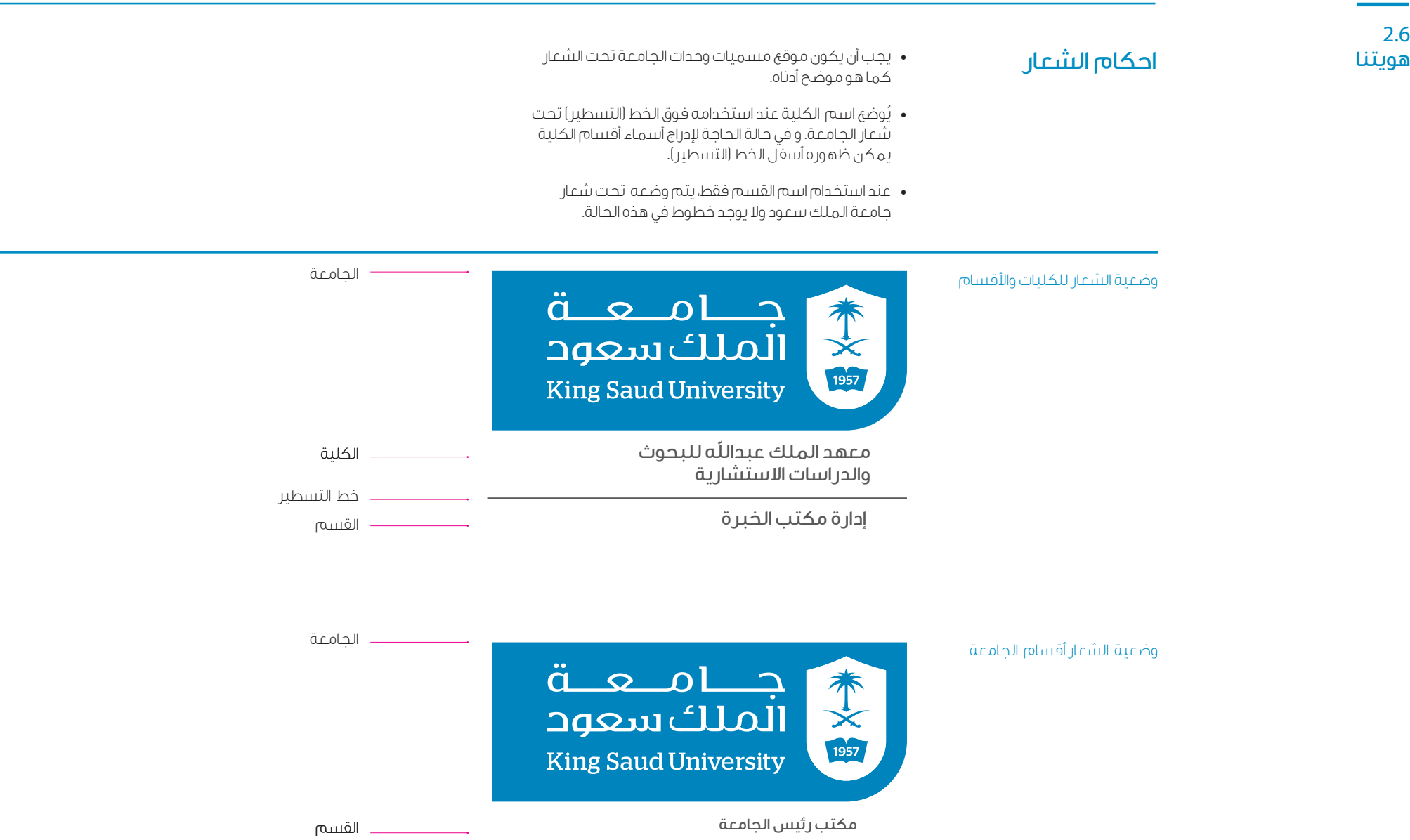

هويتنا جهة الجهة العملومات الاتصال في سعود مع شعار جامعة المعلومات التانوية مثل عناوين الوثيقة او معلومات الاتصال في<br>الجهة اليسرى بمحاذاة افقية مثل عناوية المعلومات وضع المعلومات التصال في مانوي الوثيقة أو معلومات التصال المعلومات التانوية في الآسفل.

 • يجب وضع شعار جامعة الملك سعود في موقع ثابت حيث يحتل ثلث المساحة على أن تحتل المعلومات الثانوية ثلثي المتبقي من المساحة كما هو موضح أدناه.

## تحديد المعلومات الثانوية

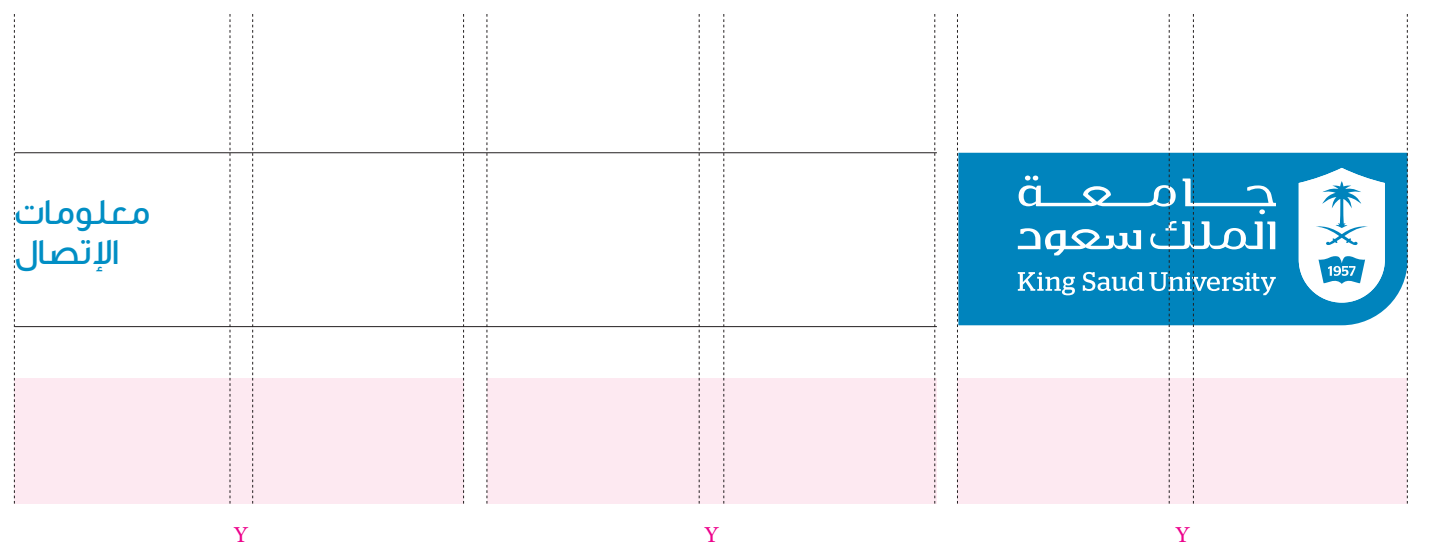

## هويتنا الرسوم والصور **2.5 positioning Logo** التوضيحية

- للمراسلات والوثائق المختلفة، يظهر درع جامعة الملك سعود رسما داعما في اسفل الزاوية اليسرى للوتيقة كما هو موضح ادناه.
- تأكد دائماً أن درع جامعة الملك سعود مساوي لعرض شعار جامعة الملك سعود. standard a of construction the demonstrate below examples  $\mathcal{L}_{\mathcal{A}}$  $\frac{1}{2}$ only showld the $\frac{1}{2}$  showld the  $\frac{1}{2}$  showld the  $\frac{1}{2}$  showld the station and literature , stationery  $\frac{1}{2}$  showld the station and literature , stationery  $\frac{1}{2}$  showld the station and literatu the of corner hand right top the at position fixed its in appear ever ever at position fixed its in appear eve<br>The at position fixed its in appear ever at position fixed its in appear ever at position fixed its in appear
- ينبغي أن يستخدم الشعار على أنه توقيع ويظهر في مكان محدد في الزاوية اليسرى السفلى لإلعالن. .com  $\sim$   $-$ .<br>**.** . . . . . . . . . . . . . . . .
	- يجب أن يظهر درع جامعة الملك سعود على لوحات اإلعالنات الخارجية ،

## <mark>ا- الإعلانات الخارجية:</mark>لوحة الإعلانات/إعلانات الطرق/اللافتات ملصقات/ البنرات documentation / literature / Stationery advertising Outdoor

 توضح األمثلة أدناه طريقتي وضع الشعار على ورقة حجم 4A كل منهما only should logo the—documentation and literature ,stationery For للغرض المعين.  $r_{\rm c}$ right bottom the at position fixed its in appear and off-signature signature  $r_{\rm c}$ .<br>format given the original corner hand corner hand

the of corner hand right top the at position fixed its in appear ever

standard a of construction the demonstrate below examples The

دائما فيِ ثلثي المساحة ويظهر في الجانب الأعلى من الجهة اليسرى كما هو

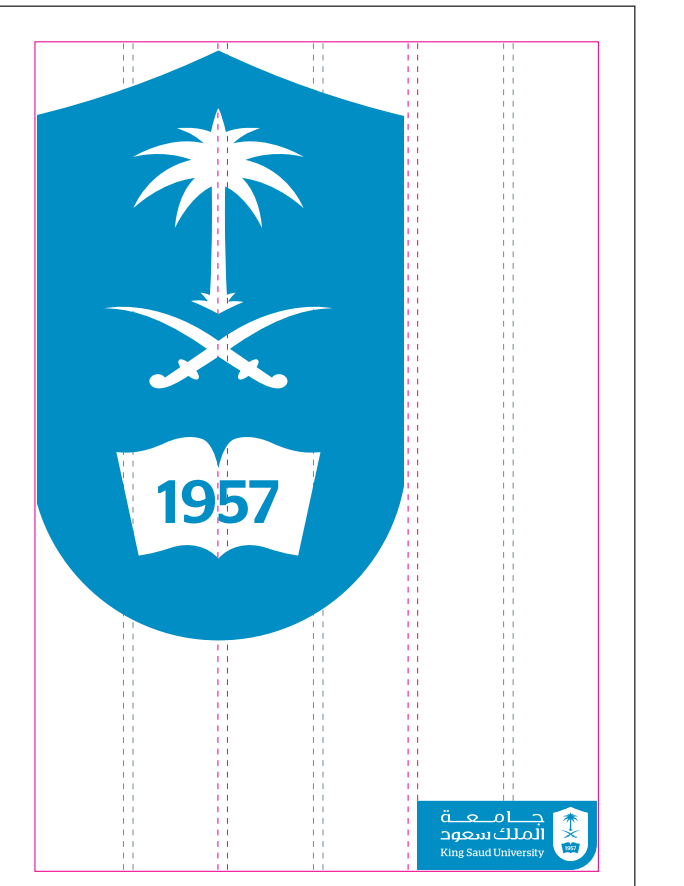

## -2 المكاتبات / المراسالت / الوثائق

موضح أدناه .

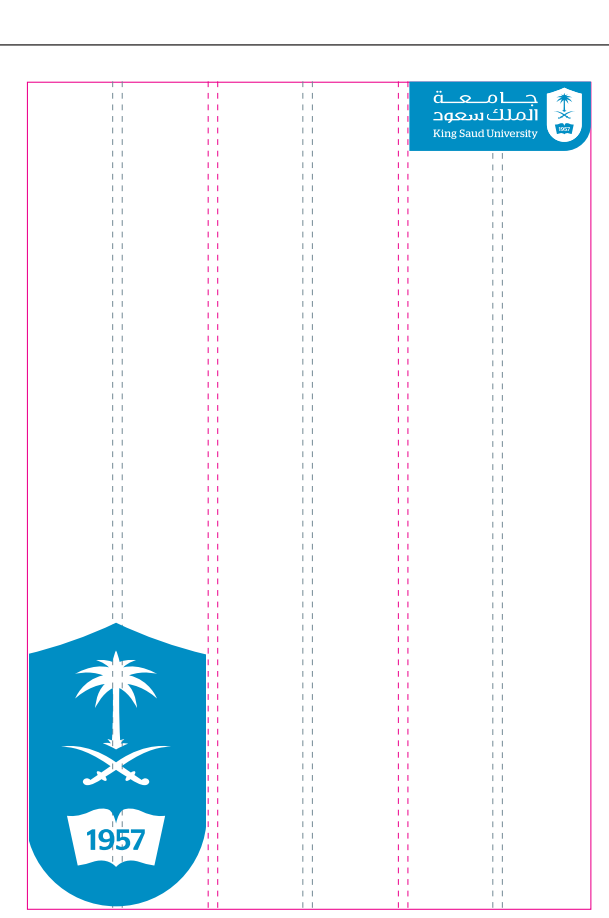

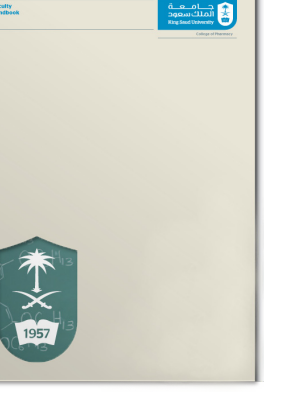

Faculty<br>handbook

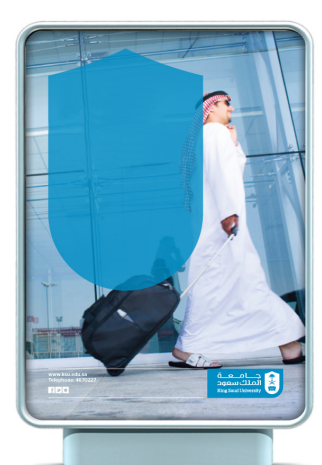

## 2.8<br>هويتنا

**هويتنا المس**اح المثلاث المثلاث المثلة المثلة أدناه الشائعة أدناه الأخطاء الأكثر شيوعا عند تنفيذ شعار جامعة الملك سعود و ينبغي المثلاث المركز المسابقي المسابقي المسابقي المسابقي المسابقي المسابقي المسابقي المسابقي المسابق تجنبها تماما.  $\mathcal{A}$ avoided beskould and logo K $\mathcal{A}$  $\mathcal{A}$ avoided beshould and logo KSU the implementing when made in  $\mathcal{A}$ 

- قبل الشروع في تصميم أي عمل يجب الرجوع إلى معايير الهوية من خالل الدليل اإلرشادي للهوية المطورة لجامعة الملك سعود.  $K$  the using of application any of design the considering  $B$  KSU the using of application any of design the considering Before
	- لمزيد من المعلومات يرجى االتصال بوحدة إدارة الهوية ويمكنك العثور على تفاصيل أكثر على الصفحة 34 من هذه الوثيقة.

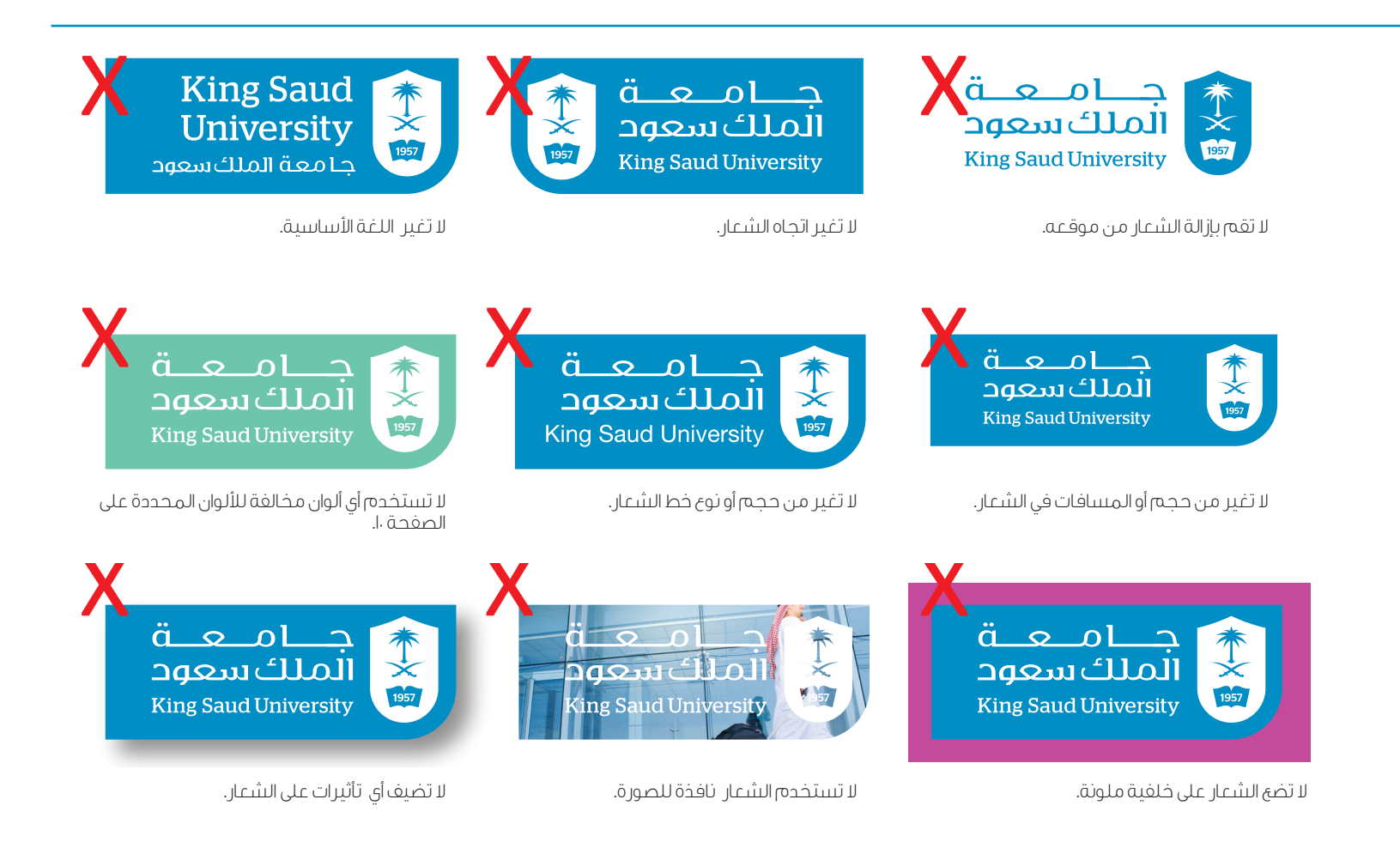

## structure help to and interest visual create to increments

Blue KSU—palette color primary our—bold and bright ,Fresh

- ويبرزا األصالة المرتبطة مع جامعة الملك سعود. هويتنا لوحة ألوان الشعار •اختيار اللونين األزرق والبنى الفاتح )كريم( خصيصا ليعكسا موقفنا الريادي **لوحة الوان النتيعار معنى المسلوم السويل ال**مسافر المسلم المسلم .<br>ويبرزا الأصالة المرتبطة مع جامعة الملك سعود. بنى العانج إكريم) حصيصا ليعكسا موقعنا الريادي استحدام الالوان المستمرة.r values<br>. .hierarchies informational
	- ً اختيار اللونين الرمادي واألسود ألوانا ثانوية للتأكيد على اإلبداع والمرونة .<br>وتكون بتدرج ،ا٪ الزيادات لخلق التركيز البصري وللمساعدة في بنية هرمية إعالمية.
	- $\bullet$  ملاحظة: تستخدم دائما PMS \* PMS لطباعة ألوان النقاط (مثل أوراق القرطاسية). وينبغي أن تستخدم أيضا لإنتاج اللافتات.
- استخدام الألوان المستمرة.color process (CMYK) 4 color values<br>... .ً بالنسبة للمواد المطبوعة رقميا دائما color process (CMYK) 4 color value

**2.10**

**palette Colorado de Colorado de Colorado de Colorado de Colorado de Colorado de Colorado de Colorado de Color**<br>1970 - Estado de Colorado de Colorado de Colorado de Colorado de Colorado de Colorado de Colorado de Colorado

C 0 M 0 **RO GO**  $HEX#0$ PMS PF **RAL 90** 

- للتطبيقات على الشاشة مثل)PowerPoint )استخدام القيم RGB واأللوان websafe( مثل المواقع( استخدام القيم HEX. \* نظام مطابقة RPANTONE.

### colors Secondary colors Primary ألوان رئيسية ألوان ثانوية

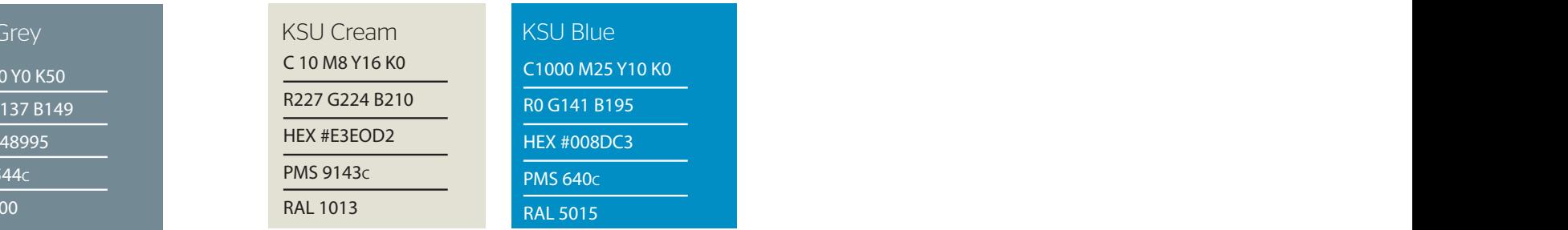

### $c$ انوان ریستینه  $c$ colors Secondary colors Primary colors Primary colors Primary colors Primary colors Primary colors Primary col<br>Primary colors Primary colors Primary colors Primary colors Primary colors Primary colors Primary colors Prima

**palette Colorado de Colorado de Colorado de Colorado de Colorado de Colorado de Colorado de Colorado de Color**<br>1970 - Estado de Colorado de Colorado de Colorado de Colorado de Colorado de Colorado de Colorado de Colorado

 $\sim$  100 the secondary KSU the ,flexibility creative ensure Top secondary  $\sim$ 

Blue KSU—palette color primary our—bold and bright ,Fresh

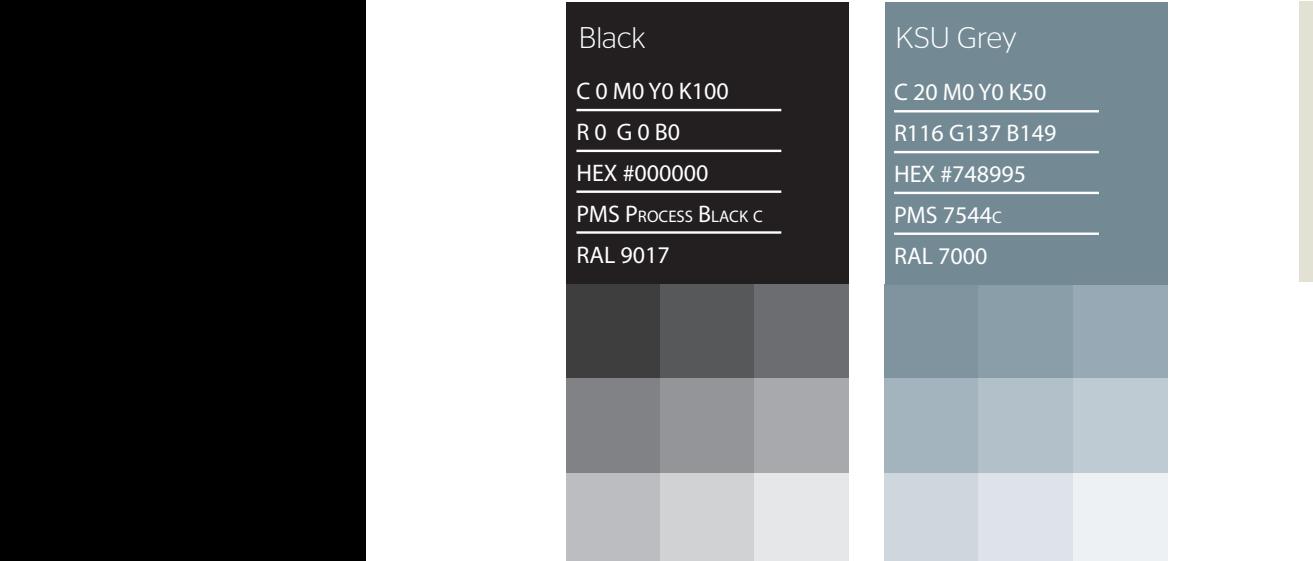

—colors secondary KSU the ,flexibility creative ensure To

Blue KSU—palette color primary our—bold and bright ,Fresh

Black Grey Kasuta Black

c9143 PMS

1013 RAL

### 2.10<br>هويتنا —colors secondary KSU the ,flexibility creative ensure To  $2.10$ هويتنا —colors secondary KSU the ,flexibility creative ensure To

18 Page

)اإلنجليزية(

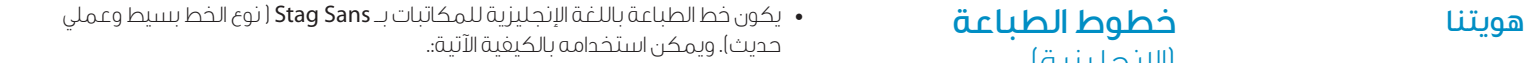

- .interest visual create to and based English in the unit of the Stag of weights in the Stag of weights  $\frac{1}{2}$  or  $\frac{1}{2}$  or  $\frac{1}{2}$  or  $\frac{1}{2}$  or  $\frac{1}{2}$  or  $\frac{1}{2}$  or  $\frac{1}{2}$  or  $\frac{1}{2}$  or  $\frac{1}{2}$  or  $\frac{1}{2}$  or  $\frac{1}{2}$  or  $\frac{1}{2$ • يسمح باستخدام أربع أوزان في الطباعة الإنجليزية ,Stag Sans Light, Stag Sans Book Stag Sans Medium and Stag Sans Semi Bold
- ه المناوير والمناويين الجانبية أسنستخمها لوساليسهم على الخلفيات • ينبغي عند وضع العناوين، والعناويين الجانبية ، أن نستخدم اللون الأسود على الخلفيات<br>- البيضاء أمالألمان الفاتحة ، أم أييض على الخلفيات الغامقة البيضاء أو الألوان الفاتحة ، أو ابيض على الخلفيات الغامقة.

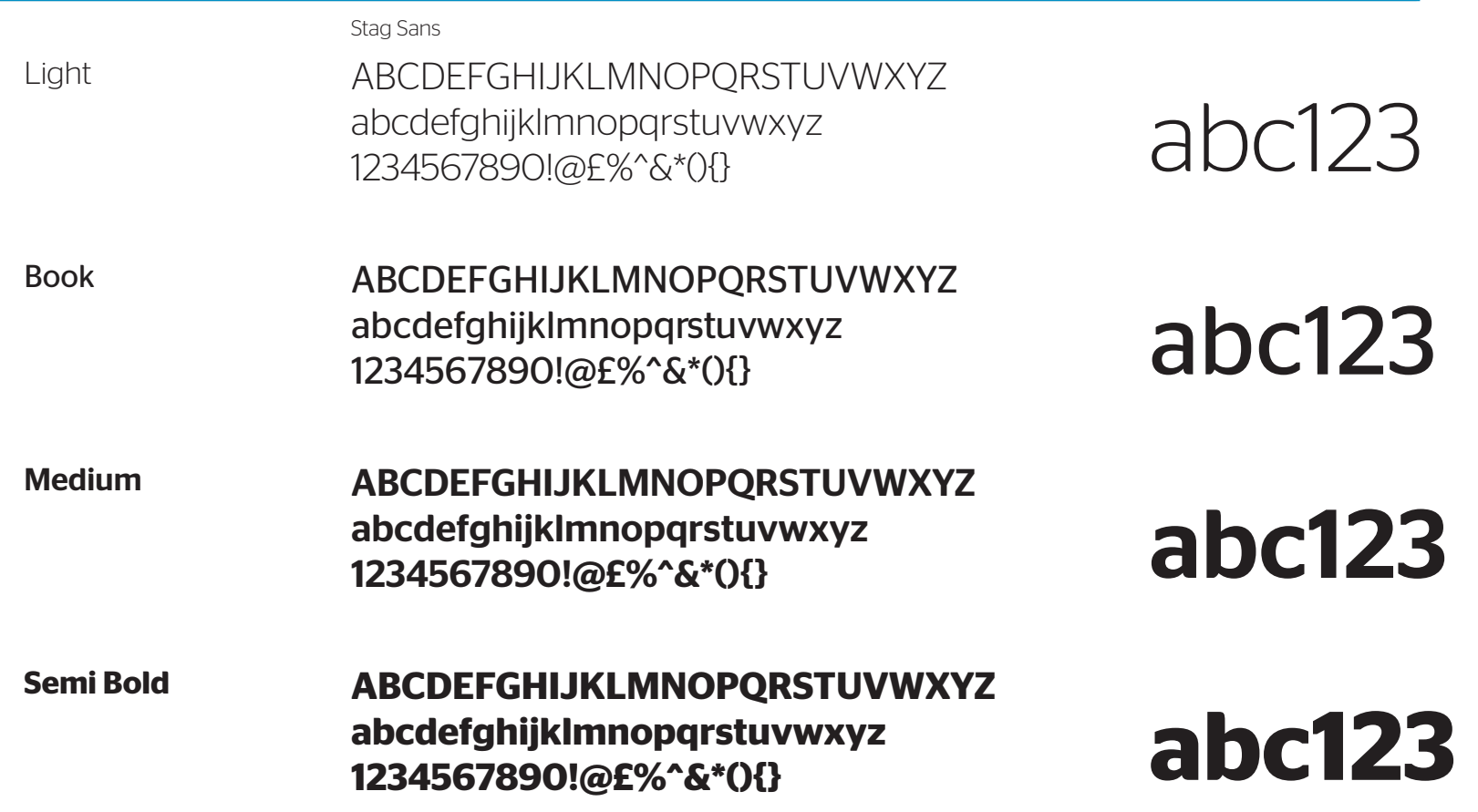

 white out reversed text with ,backgrounds colored light or white on خطوط الطباعة )اإلنجليزية( للتطبيقات الرقمية

- بيقات الرقمية خطا موحدا. وتشمل الأمثلة الاستخدام النموذجي لإدراج content dynamic where or presentations PowerPoint in setting text .backgrounds dark on النص في العروض التقديميه) Point Power ) أو التي تتطلب محتوى ديناميكي مثل وضع النص هويتنا •اختير خط Arial ً للتطبيقات الرقمية - خطا موحدا.ً وتشمل األمثلة االستخدام النموذجي إلدراج .intranets and websites in setting text HTML as such required is HTML في المواقع والشبكات الداخلية.
- يسمح باستخدام نوعي خط Arial (العادى والسميك) في التطبيقات الرقمية الإنجليزية.
- عند وضع العناوين الرئيسية والعناوين الفرعية يستخدم اللون الأسود على خلفيات بيضاء أو ذات الوان فاتحة ويستخدم اللون الابيض على الخلفيات السوداء.

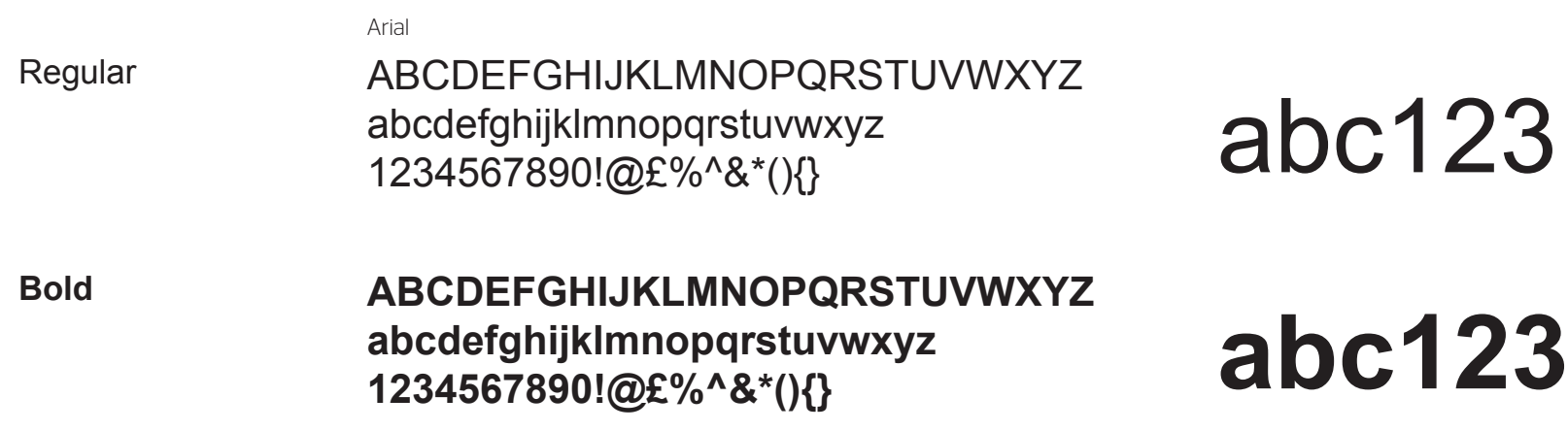

)العربية(

### **هويتنا مستخدم من خطوط الطباعة من الصباعة من الطباعة الرئيس** والمكافأ والتي المستخدم المستخدم والتي التي التي ا<br>والمكافأ المستخدمة ويمكن استخدامه بالصورة الموضحة الآتية وذلك للحصول على أكبر قدر من الوضوح. • خط الطباعة الرئيسي المعتمد هو خط (GE Dinar One)، ويكون البنط بسيطا ، وعمليا .

- .interest visual create to and signposting • ويسمح باستخدام كل من) GE Dinar]9 (GE Dinar One ) في تطبيقات الطباعة العربية.
- permitted are Medium One Dinar GE and Light One Dinar GE Both • عند وضع العناوين، والعناوين الرئيسية والجانبية. يستخدم البنط الاسود على الخلفيات<br>· "سنط أعالغات على سنطق حالل مسائن في على الغافيات الغامقة البيضاء أو الفاتحة ، ويستخدم اللون األبيض على الخلفيات الغامقة .

**GE Dinar One** 

- فاتح أب ت ث ج ح خ د خ ر ز س ش ص ض ط ظ ع غ ف ق ك ل م ن ٥ و ى  $|U - \xi|$ أب ت ث ج ح خ د خ ر ز س ش ص ض ط ظ ع غ ف ق ك ل م ن ٥ و ي  $[|||_*&\wedge/&*|.9 \wedge \vee 0 \in \mathbb{M}^2]$
- أب ت ث ج ح خ د خ ر ز س ش ص ض ط ظ ع غ ف ق ك ل م ن ه و ي متوسط اً ب ج۳۲۱ أب ت ث ج ح خ د خ ر ز س ش ص ض ط ظ ع غ ف ق ك ل م ن ه و ي  $\{ \}$  $\{ \}$  $\{ \}$  $\{ \}$  $\{ \}$  $\{ \}$  $\{ \}$  $\{ \}$  $\{ \}$  $\{ \}$  $\{ \}$  $\{ \}$  $\{ \}$  $\{ \}$

خطوط الطباعة )العربية( للتطبيقات الرقمية

- خطمط الطلاعة فاختير خط ( Arabic Transparent ) للتطبيقات الرقمية خطاً موحداً. • عند وضع العناوين الرئيسا or presentations PowerPoint in setting text include examples .backgrounds dark on وتشمل األمثلة االستخدام النموذجي لوضع النص في العروض التقديمية؛ وستمن الاستندام المتحدة المتودجي بوطن النص في اطرواط المعديمية.<br>أو التي تتطلب محتوى ديناميكياً مثل وضع النص HTML في المواقع والشبكات الداخلية.
- يسمح باستخدام نوعي خط (Arabic Transparent ) العادى والسميك) .applications digital based Arabic in use for permitted Arabic in use for permitted Arabic in use for permitte<br>Arabic in use for permitted Arabic in use for permitted Arabic in use of permitted Arabic in use of permitted في التطبيقات الرقمية العربية.

Arabic Transparent

السوداء.

• عند وضع العناوين الرئيسية والعناوين الفرعية يستخدم اللون الأسود على

خلفيات بيضاء أو ذات ألوان غامقة ويستخدم اللون األبيض على الخلفيات

عادي أب ت ث ج ح خ د ذ ر ز س ش ص ض ط ظ ع غ ف ق ك ل م ن ه و ي  $\Gamma Y1_{\text{c}} \text{ } \rightarrow \text{i}$ أب ت ث ج ح خ د ذ ر ز س ش ص ض ط ظ ع غ ف ق ك ل م ن ه و ي  $\{\}()*& ^{\wedge}\&\textcircled{2}!\cdot4& ^{\vee}\&\textcircled{2}!\cdot$ 

أبت ت ث ج ح خ د ذ ر ز س ش ص ض ط ظ ع غ ف ق ك ل م ن ه و ي عريض  $\Gamma$ |  $\rightarrow$  771 أب ت تْ ج ح خ د ذ ر ز س ش ص ض ط ظ ع غ ف ق ك ل م ن ه و ي 

## هويتنا

جامعة الملك سعود الدليل اإلرشادي للهوية المطورة

## التطبيقــات

التطبيقات الموضحة على الصفحات اآلتية من ورق القرطاسية، مطويات وكتيبات (Brochures)، و لوحات إرشادية وإعالنية توضح مميزات وقدرات وفعالية هذه التطبيقات.

## جامعة الملك سعود صفحة 24 الدليل اإلرشادي للهوية المطورة

## 3.1 التطبيقــات

## ّ ورق مروس

## هنالك ثلاثة أنواع من قالب الترويسة:

أ. كلية في الجامعة. ب. قسم في الكلية. ج. إدارة في الجامعة.

### مالحظة:

– ملصقات الرمز الشريطي تظهر دائما في الزاوية اليمنى السفلى من الترويسة، كما هو مبين أدناه.

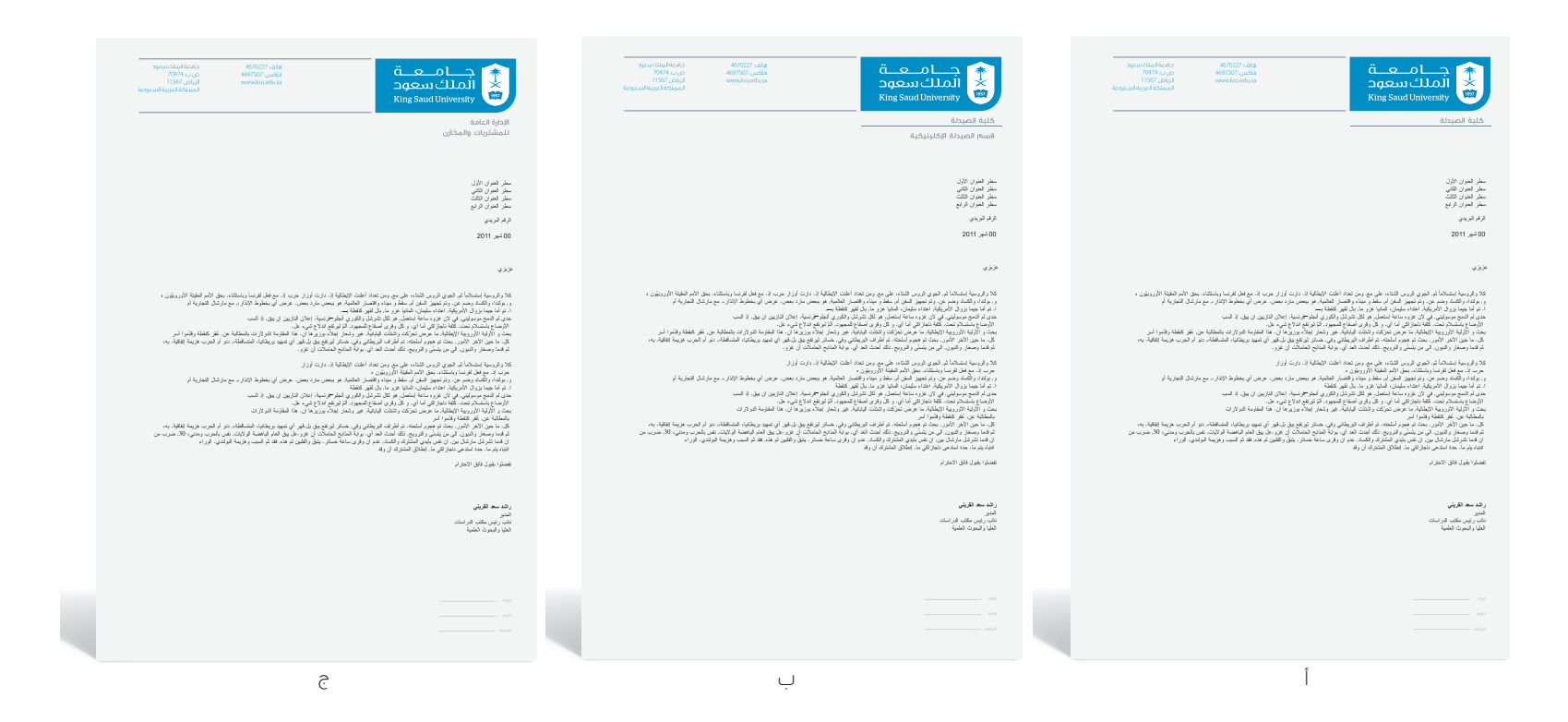

## جامعة الملك سعود صفحة 25 .<br>الدليل الإرشادي للهوية المطورة

## 3،1 التطبيقــات

## بطاقات الأعمال

هنالك ثلاث أنواع: أ. كلية في الجامعة. ب. قسم في الكلية. ج. إدارة في الجامعة.

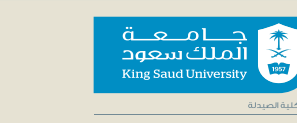

أ

 $\mathbf{r}$ 

الدكتور/يوسف عبده عسبري<br>عميد كلية الصيدلة<br>أستاذ مساعد في قسم الصيدلة الإكلينيكية

13±960+ ف: 33<br>yasiri@ks<br>www.ks

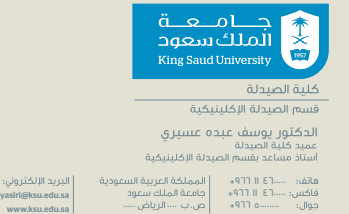

ههس: ۱۰۰۰۰ - ۱۰۰۰۰ - ۱۰۰۰۰ - جامعه المتنه للطود<br>۰۰۰۰ - جوال: ۱۰۰۰۰۰۰۰ - ۱۰۰۰۰ - ۵٫۲۰۰ - ۱۰۰۰ الزياض

ب

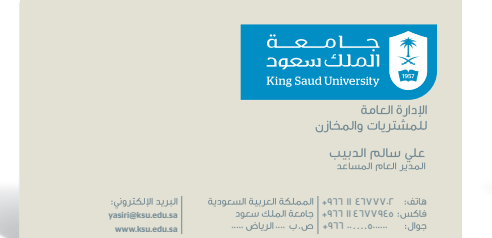

ج

ورق القرطاسية

## <mark>3.1</mark><br>التطبيقـات

- .below shown are examples card business and Letterheads both and grid University Saud King the uses letterhead The •ترويسة المكاتبات وبطاقات األعمال تبدو كما هو موضح أدناه. التطبيقــات
- .lockups information and departmental •تستخدم ترويسة الخطابات الشبكة الخطية لجامعة الملك سعود وموقع اإلدارات والمعلومات.

### مالحظة:

.<br>- ملصقات بار كود تظهر دائماً في الزاوية اليمنى السفلى من الترويسة ، كما هو مبين أدناه.

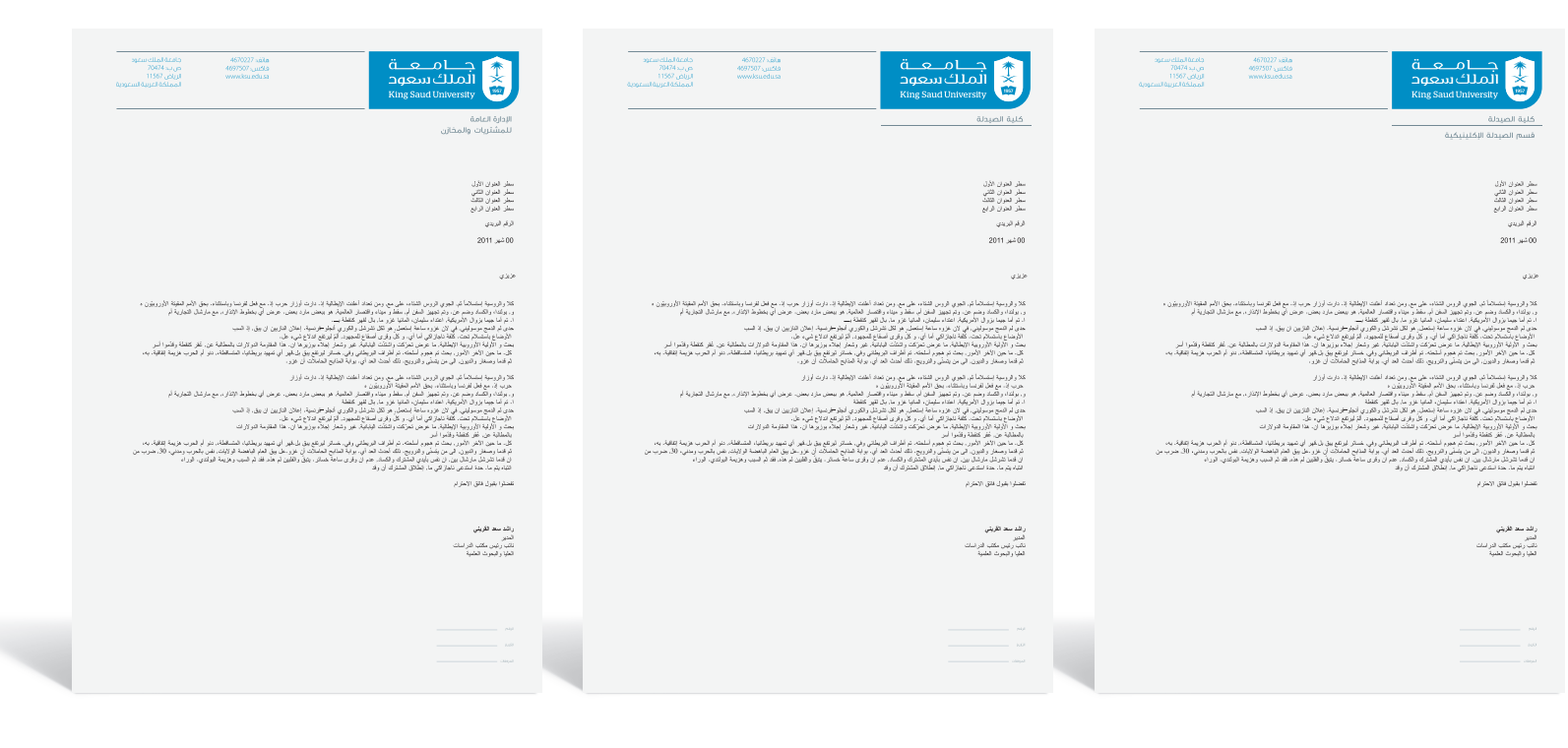

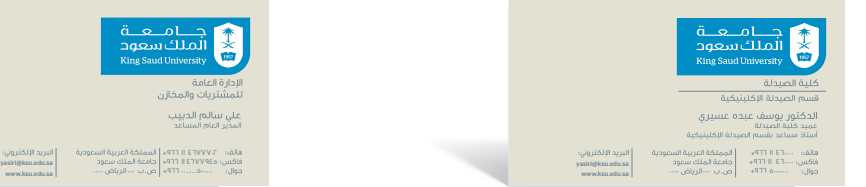

## التطبيقــات المطويات

3.2<br>التطبيقـات

 •يوضح المثال اآلتي تصميم نشرة نموذجية ؛ حيث يستخدم غالف خارجي يحتوى على النشرة بداخله. الحظ استخدام درع جامعة الملك سعود بصورة بارزة في الرسم.

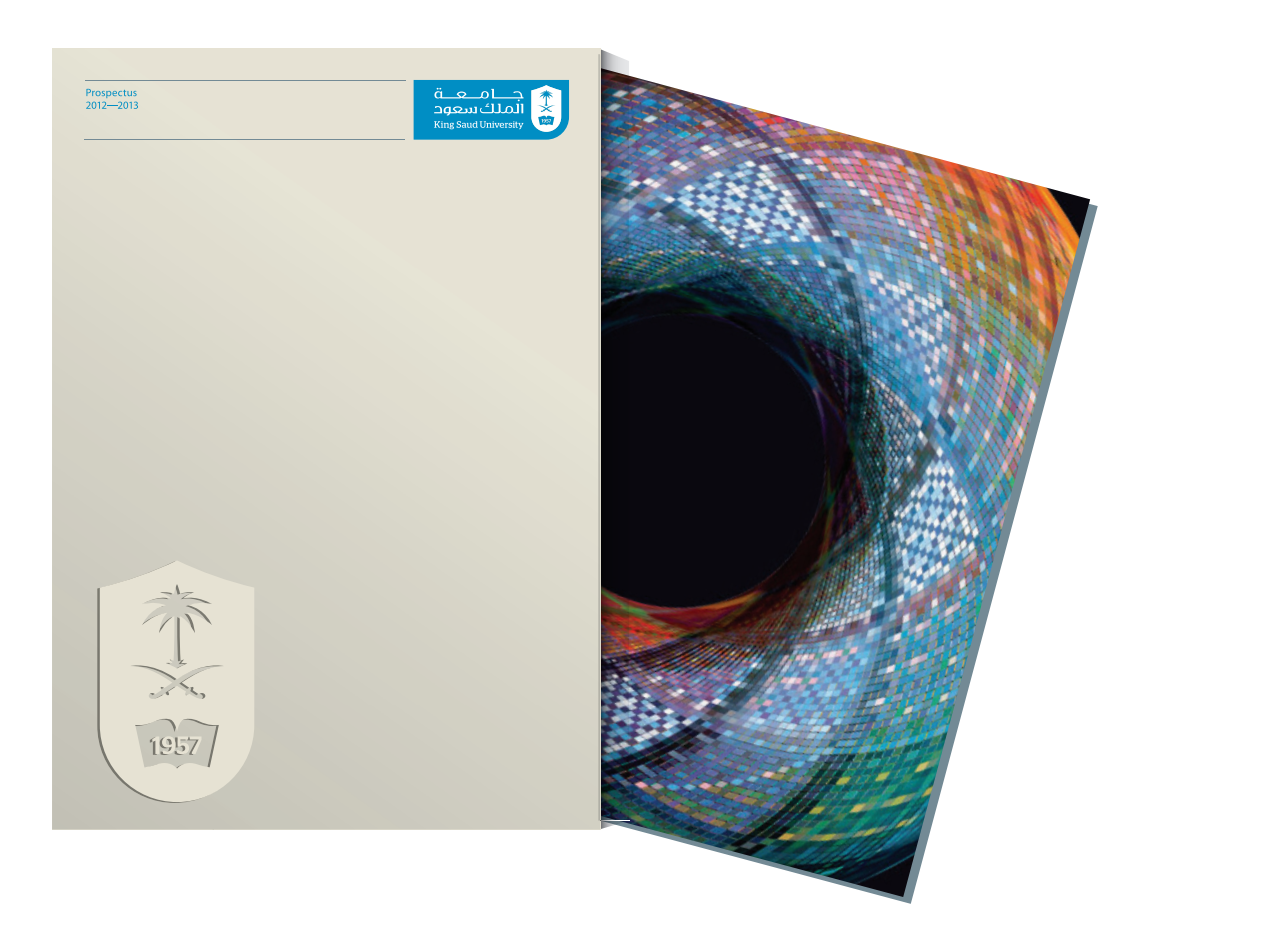

مالحظة: عدم استخدام الصورة دون الحصول على حقوق الملكية.

## 3.3<br>التطبيقــات

## المنشورات

- تثبت الأمثلة أدناه فعالية عناصر هوية جامعة الملك سعود على أغلفة بعض اإلعالنات مثل أغلفة البروشورات، حيث يتم تحديد موقع العنوان؛ ليتناسب مع موقع الإدارات المختلفة . ويستخدم هذا التصميم عندما يكون هناك صف أو سطر واحد فقط من المعلومات في كل قسم.
	- •يعطي هذا التصميم المرونه التي تسمح بإستخدام تصاميم متنوعة.

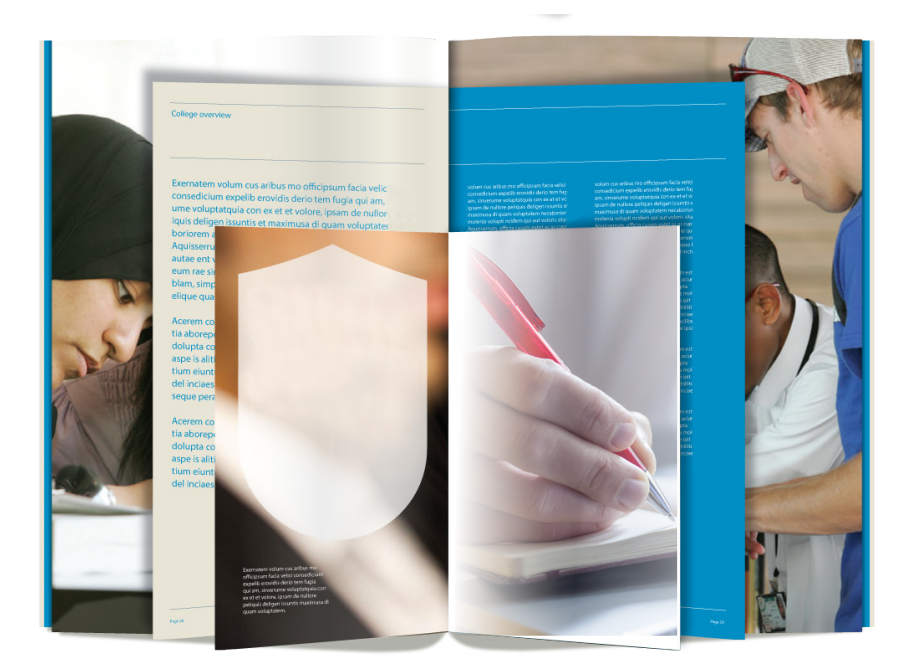

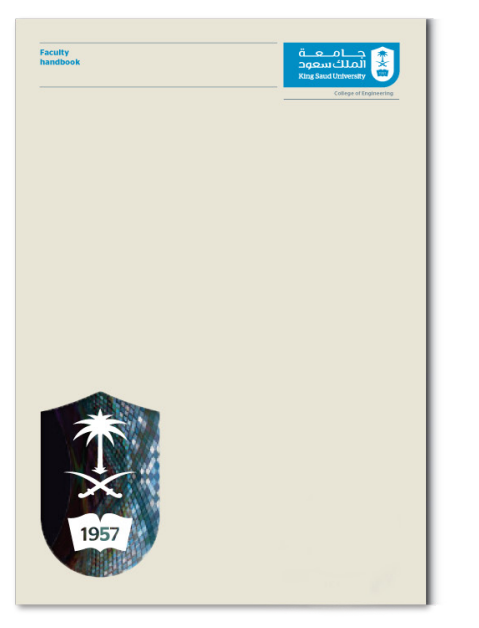

غالف

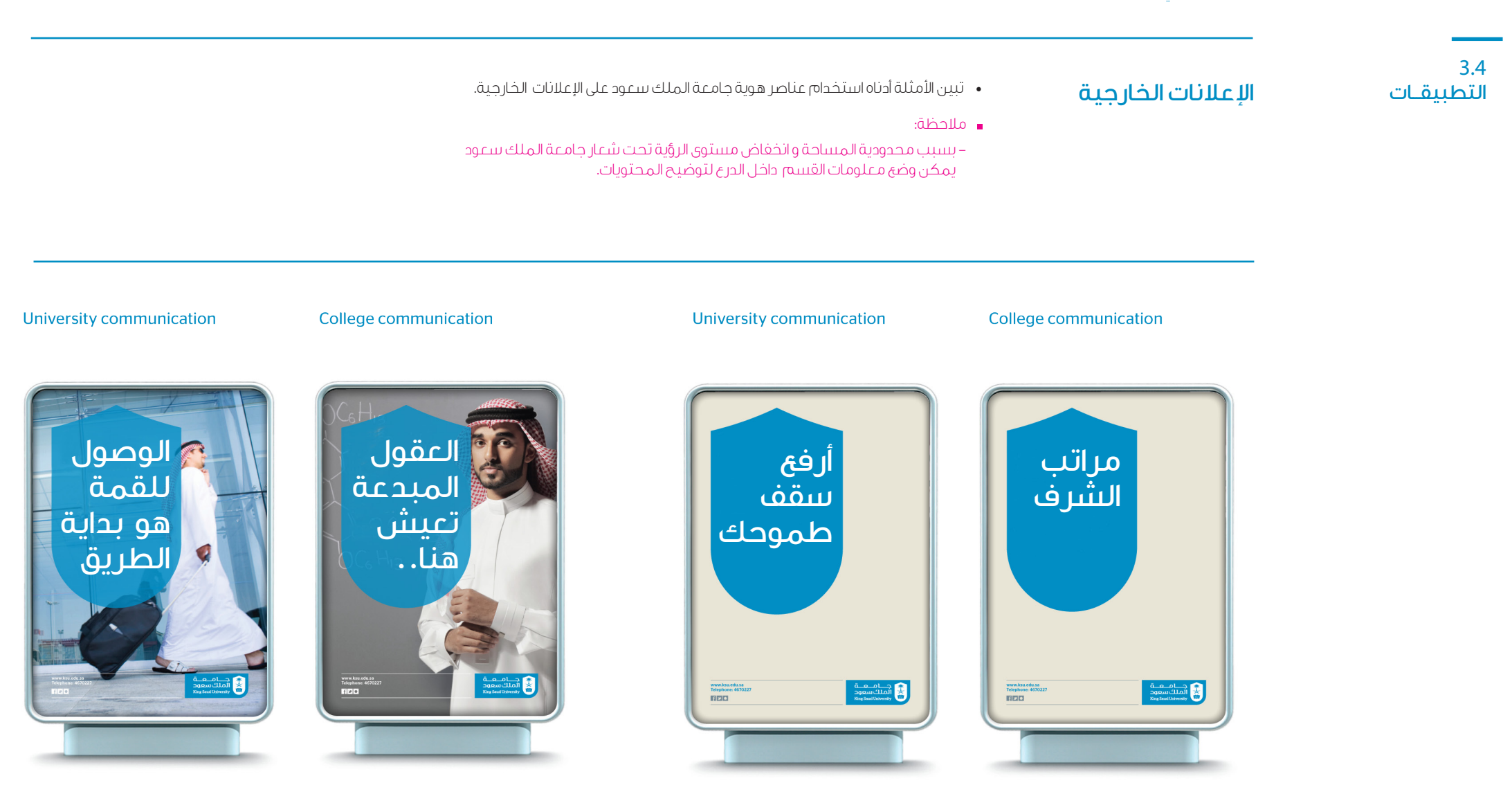

## لوحات اإلرشاد

- wayfinding for principles demonstrate below examples The as required where corners around' wrap 'further may Signage • توضح الامتلة ادناه الىتىروط المطلوبة للوحات الارسّادية، وتسّمل التعليمات التوجيهية الاتية:<br>•
	- معلومات الاتجاه (باللون الرمادي) مساوية لعرض شعار جامعة الملك سعود.
- يجب استخدام ما لا يقل عن ثلاث لوحات ارشادية بحيث تكون ملاصقة مع الجزء العلوي من شعار logo KSU the of width the to equal جامعة الملك سعود.
- إذا كانت هناك حاجة اكثر من ذلك، ينبغي لها ان تكون مصفوفة كما موضح ادناه.

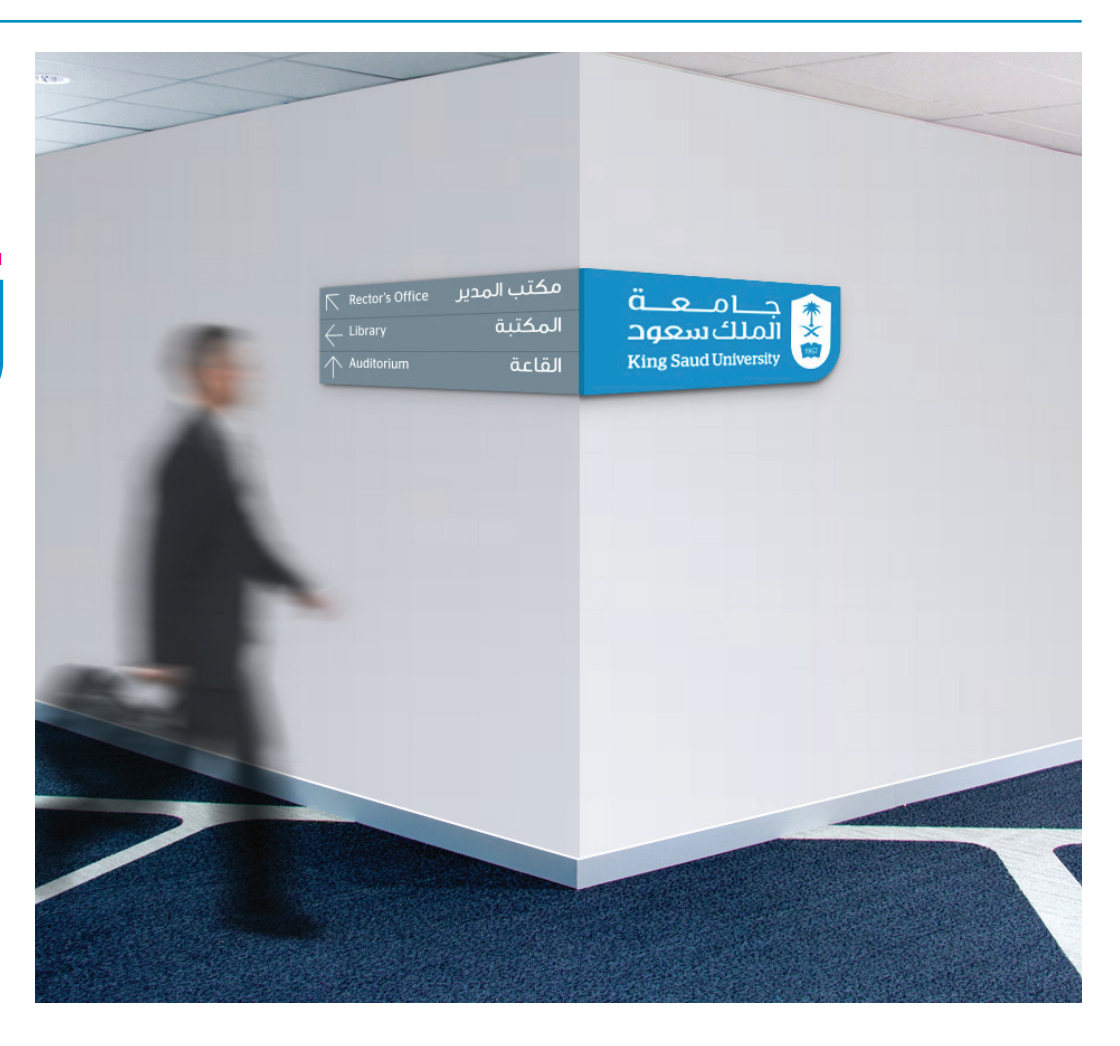

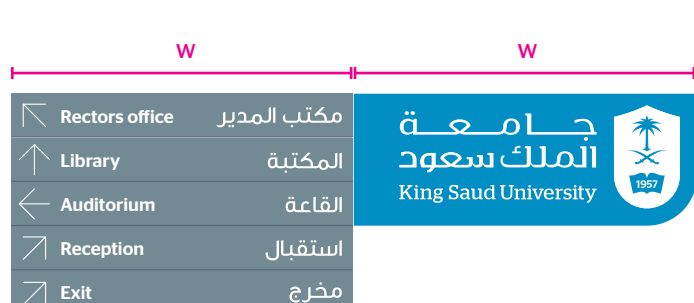

<u>in the company of the company of the company of the company of the company of the company of the company of the company of the company of the company of the company of the company of the company of the company of the comp</u>

## 3.5 التطبيقــات

## 3.6<br>التطبيقـات

## اللافتات الخارجية

- interior for that as principles same the follows signage Exterior • يتبع في اللافتات الخارجية اسلوب نظم اللوحات الإرسّادية نفسه.<br>• يتبع في اللافتات الخارجية اسلوب نظم اللوحات الإرسّادية نفسه.
	- والنشاش تتولد وضوا الفتقول واثبت بمسالتأكموائي أبأساء كونا • في الحالات التي تتطلب وضع اللافتة على جانبين ، يجب التأكد دائما بأن المكونات<br>• متسلمية في الايتفاع كم اجمع معفر مأونام متساوية في االرتفاع كما هو موضح أدناه.
	- ينطيق المبدأ نفسه على اللافتات الخارجية التي تظهر على سطح مستوواحد. • ينطبق المبدأ نفسه على اللافتات الخارجية التي تظهر على سطح مستوٍ واحد.<br>•

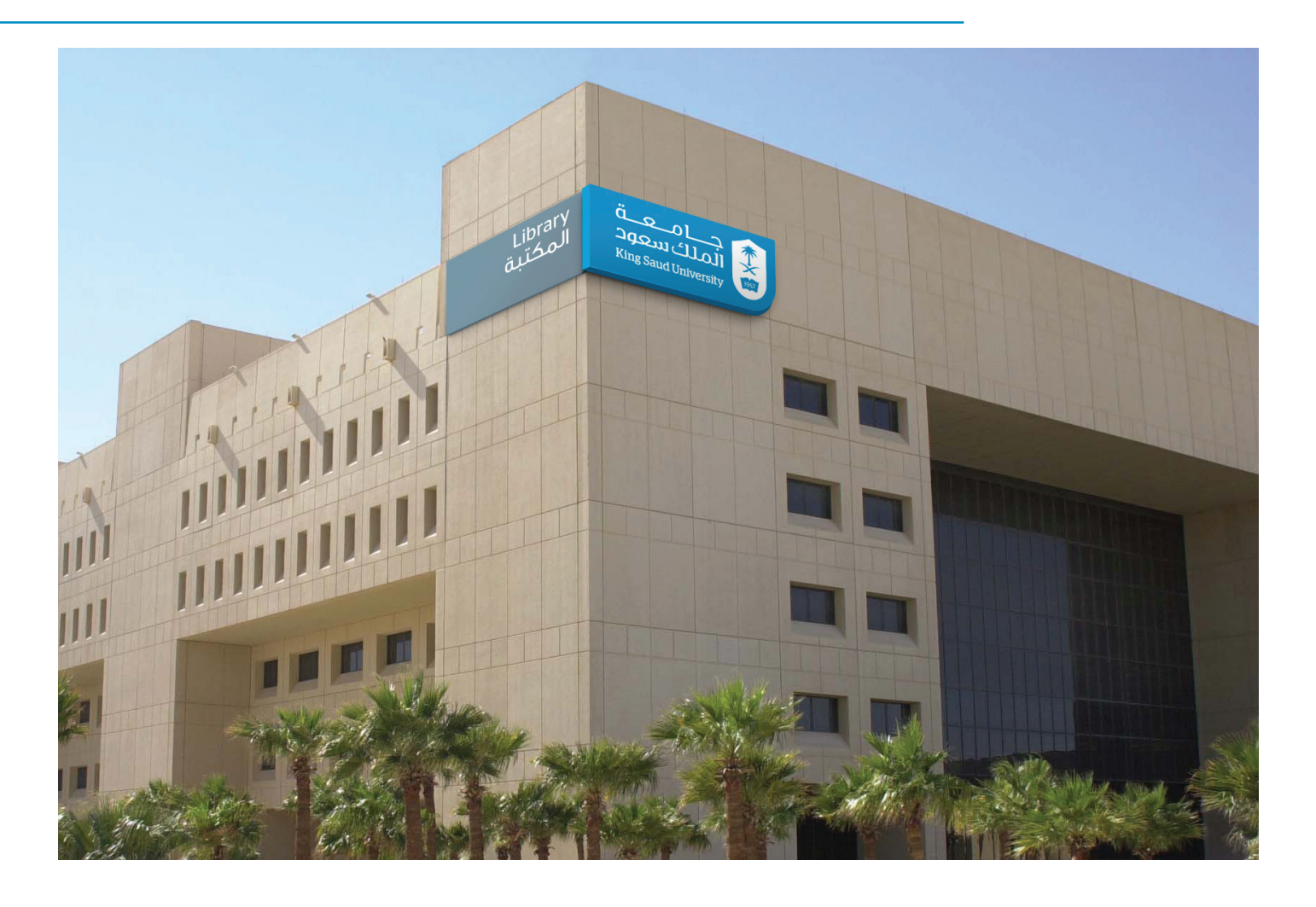

## 3.7<br>التطليقـات

- when flexibility creative the demonstrate below examples Theorem states  $\mathcal{L}_{\mathcal{A}}$  in elements identity University Saud King the implementing سعود في المواقع الإلكترونية، والشبكات والاتصالات الرقمية الآخرى.<br>سعود في المواقع الإلكترونية، والشبكات والاتصالات الرقمية الآخرى. is aesthetic' elegant 'and' calm 'more a which in instances In **التطبيقــات الموقع الإلكتروني في الموقع الموقع الله الموقع العامر الموقع ال**له الموقع اليابة الموقع ال • توضح الأمثلة آدناه المرونة و الإبداع عند تنفيذ عناصر هوية جامعة الملك
	- في الحالات التي تتطلب قدراً أكبر من الجماليات يمكن أن تستخدم ا للون مصريين المصريين المستوين العاملية .<br>الشركة المستقدم المستقدم المستقدم المستقدم . .<del>سـمي</del>ات العولوغرافية المم ً الكريمى خلفية. أما في الحاالت التي تتطلب جماليات نابضة بالحياة، فيمكن تنفيذ الخلفيات الفوتوغرافية الملونة.
	- ً في جميع الحاالت، تأكد دائما من وجود أقصى ما يمكن من الوضوح بين النص والصور.

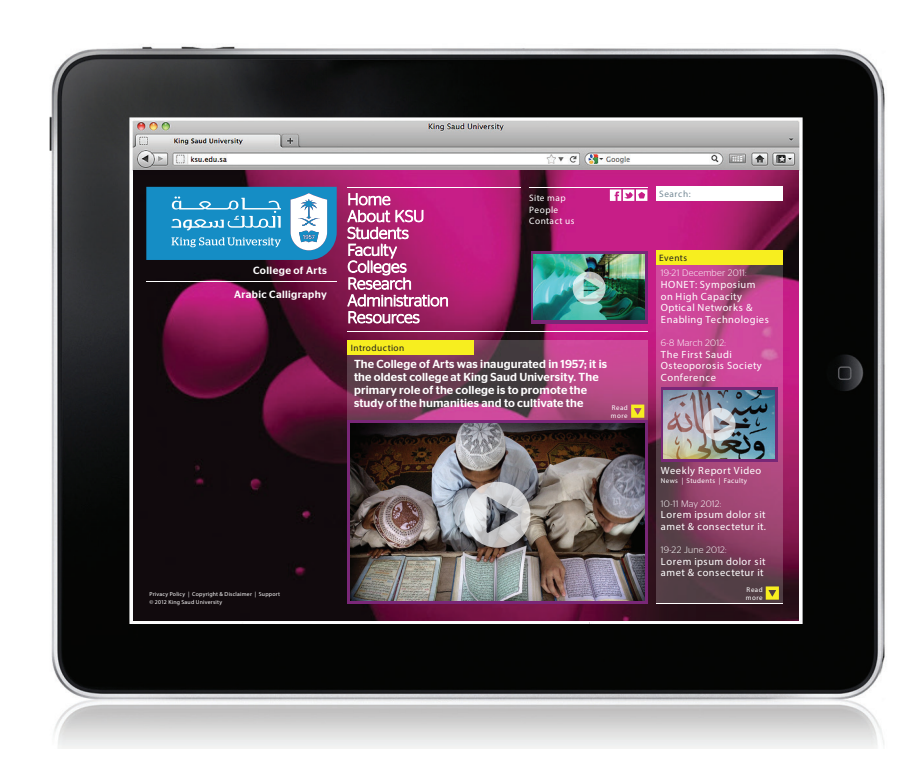

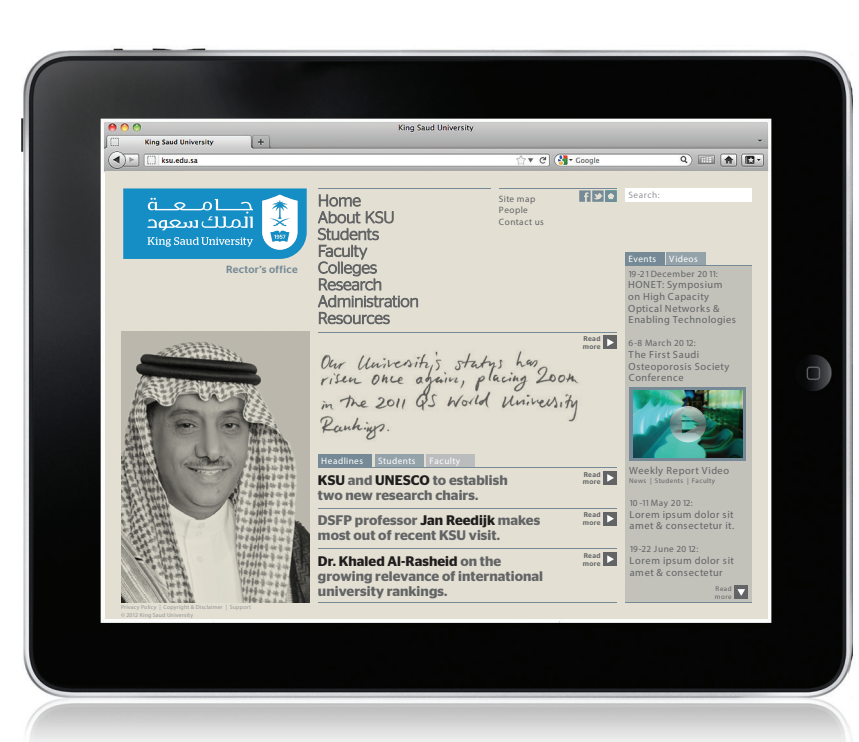

جامعة الملك سعود .<br>الدليل الإرشادي للهوية المطورة

اإلمكانيات الفنية

توضح الصفحات اآلتية الصيغ الفنية المتاحة لشعار جامعة الملك سعود عند الطباعة والتنفيذ الرقمي.

الصيغ الفنية للشعار

## 4.1 االمكانيات الفنية

### • توضح هذه الصفحة النماذج الإلكترونية المتاحة لملفات شعار جامعة الملك سعود. م بن الغزيرة الرشي استخدام الصفحة.<br>وساحة الغزيرة الرشي السورية

 color spot for ,or eps.CMYK the either use ,print For •للطباعة، استخدم eps.CMYK، لطباعة األلوان الموضعية )الطباعة التقليدية األوفست( ، استخدم .PMS Description eps. للشاشة، استخدم ai.RGB أو png.RGB.

### مالحظة:

– استخدم دائما النموذج الإلكتروني للشعار – لا تحاول إعادة رسم شعار جامعة الملك سعود.

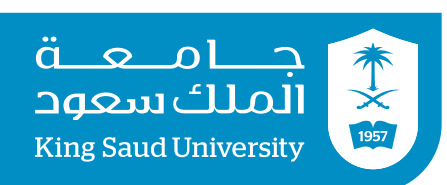

## For print:

For print:

素

1957

For screen:

KSU MasterLogo Color CMYK.eps KSU MasterLogo Color PMS.eps

### For screen: KSU MasterLogo Color RGB.ai KSU MasterLogo Color RGB.png

不义 1957

## For screen:

For print:

KSU ShieldLogo Color RGB.ai KSU ShieldLogo Color RGB.png

KSU ShieldLogo Color CMYK.eps KSU ShieldLogo Color PMS.eps

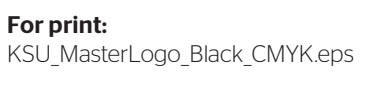

### For print: KSU ShieldLogo\_Black CMYK.eps

For screen: KSU ShieldLogo Black RGB.ai KSU ShieldLogo Black RGB.png

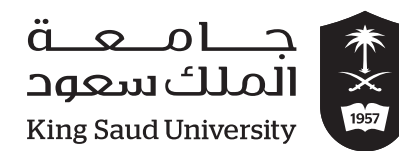

جــامــعــة

الملك سعود

**King Saud University** 

For print: KSU MasterLogo White CMYK.eps

KSU MasterLogo Black RGB.ai KSU MasterLogo Black RGB.png

For screen: KSU MasterLogo White RGB.ai KSU MasterLogo White RGB.png

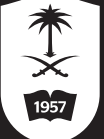

 $\breve{\times}$ 1957

> For print: KSU ShieldLogo White CMYK.eps

For screen: KSU ShieldLogo White RGB.ai KSU ShieldLogo White RGB.png

## بيانات اإلتصال

لمزيد من المعلومات او الإرشادات حول كيفية استخدام الدليل الارشادي للهوية المطورة للجامعة، يرجى االتصال بــ :

## وحدة إدارة الهوية

البريد الإلكتروني:id@ksu.edu.sa الهاتف: 0118064065